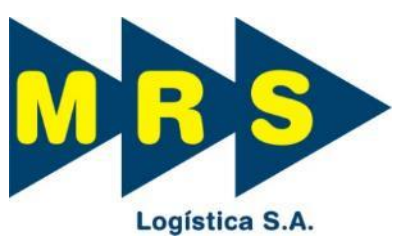

#### **SIMULAÇÃO DE COMPOSIÇÃO FERROVIÁRIA EM CREMALHEIRA ACIONADA POR MOTORES DE INDUÇÃO E INVERSORES DE FREQUÊNCIA**

#### 21ª SEMANA DE TECNOLOGIA METROFERROVIÁRIA, PRÊMIO TECNOLOGIA E DESENVOLVIMENTO METROFERROVIÁRIOS

*Mário Eiras Filho*

*Consultor Interno*

*Engeharia*

*julho / 2015*

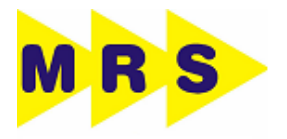

# **Cremalheira**

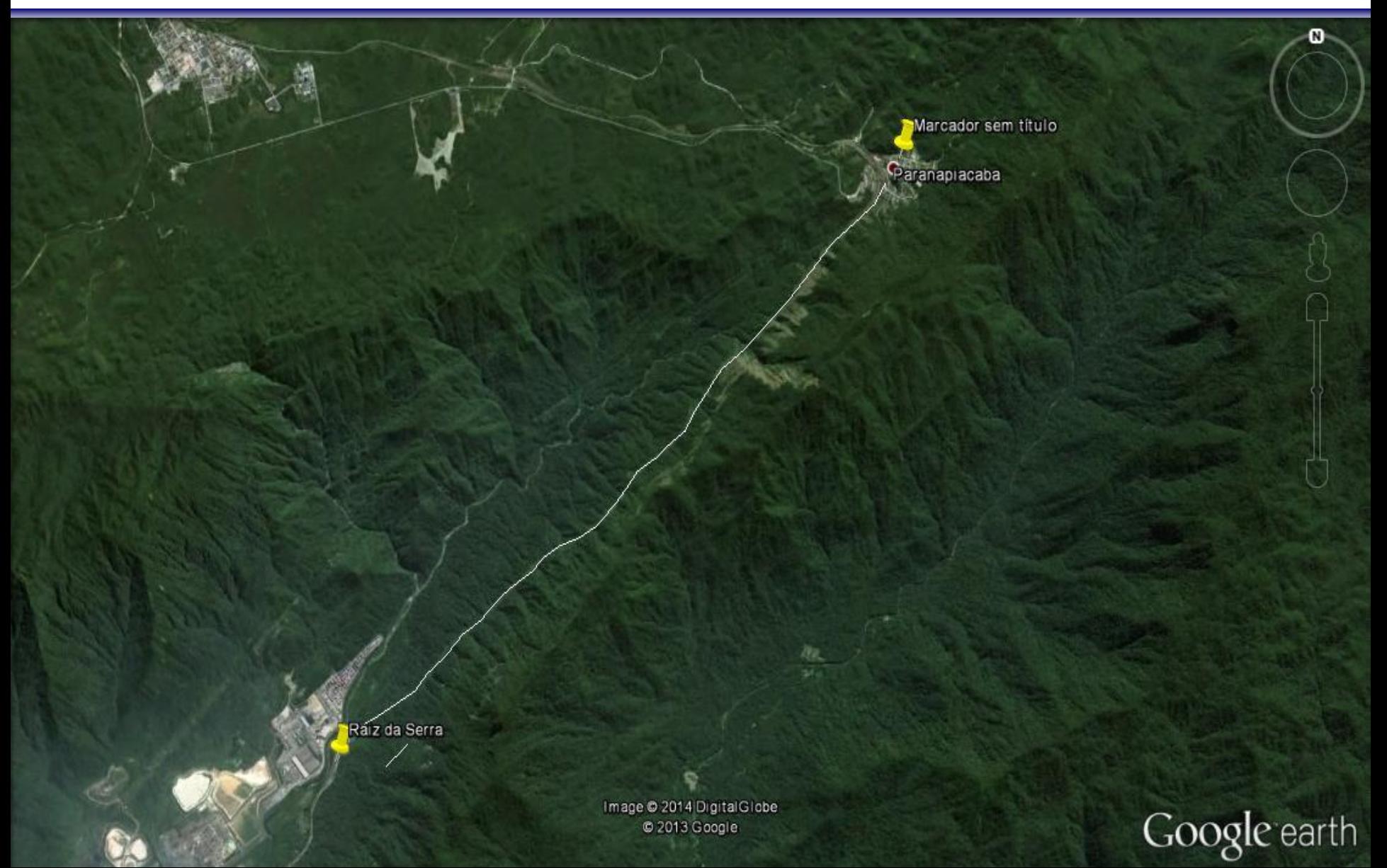

# **Cremalheira**

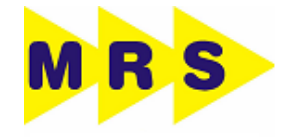

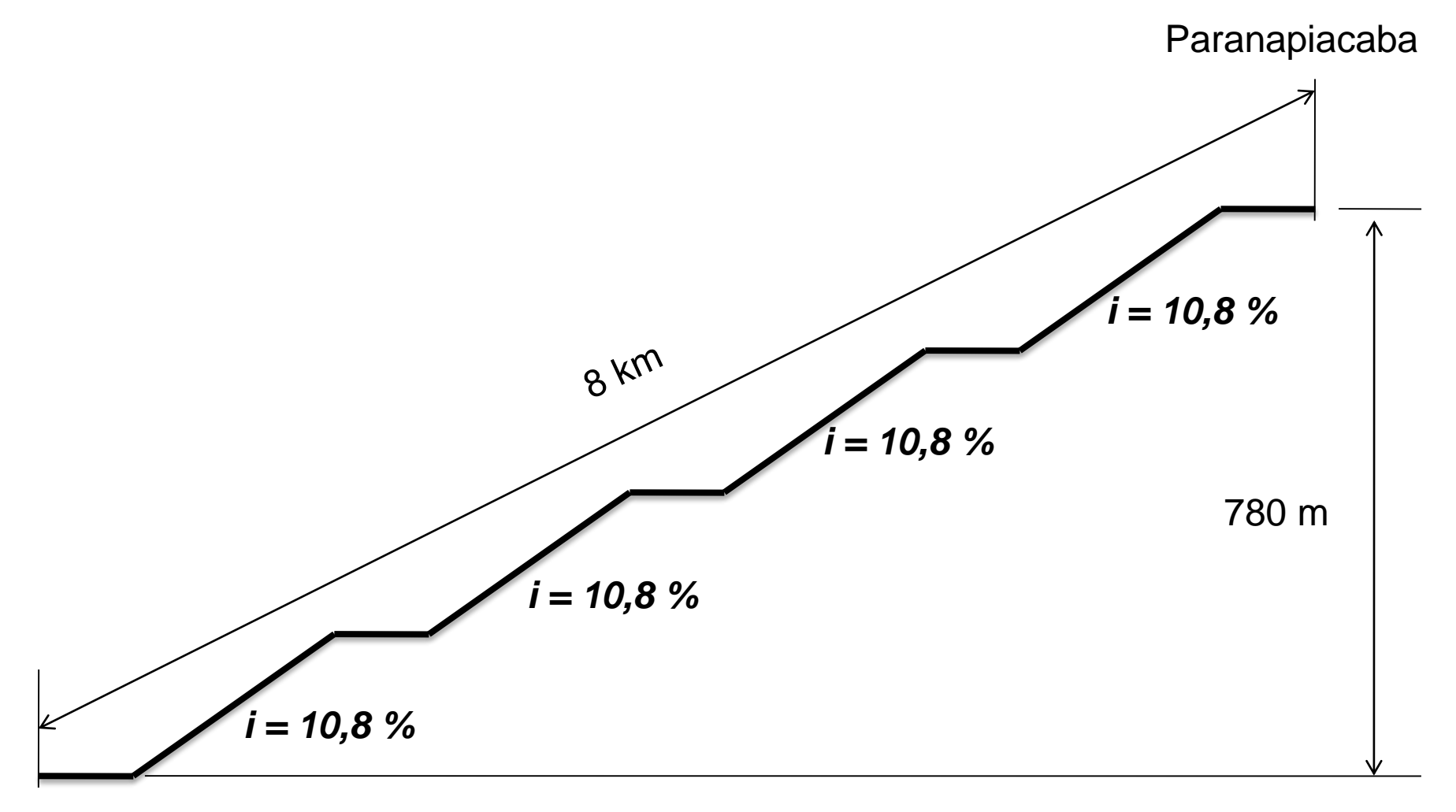

Raiz da Serra

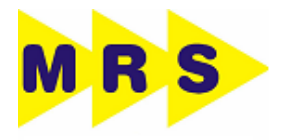

#### Cremalheira - Sistema Abt passo 120 mm

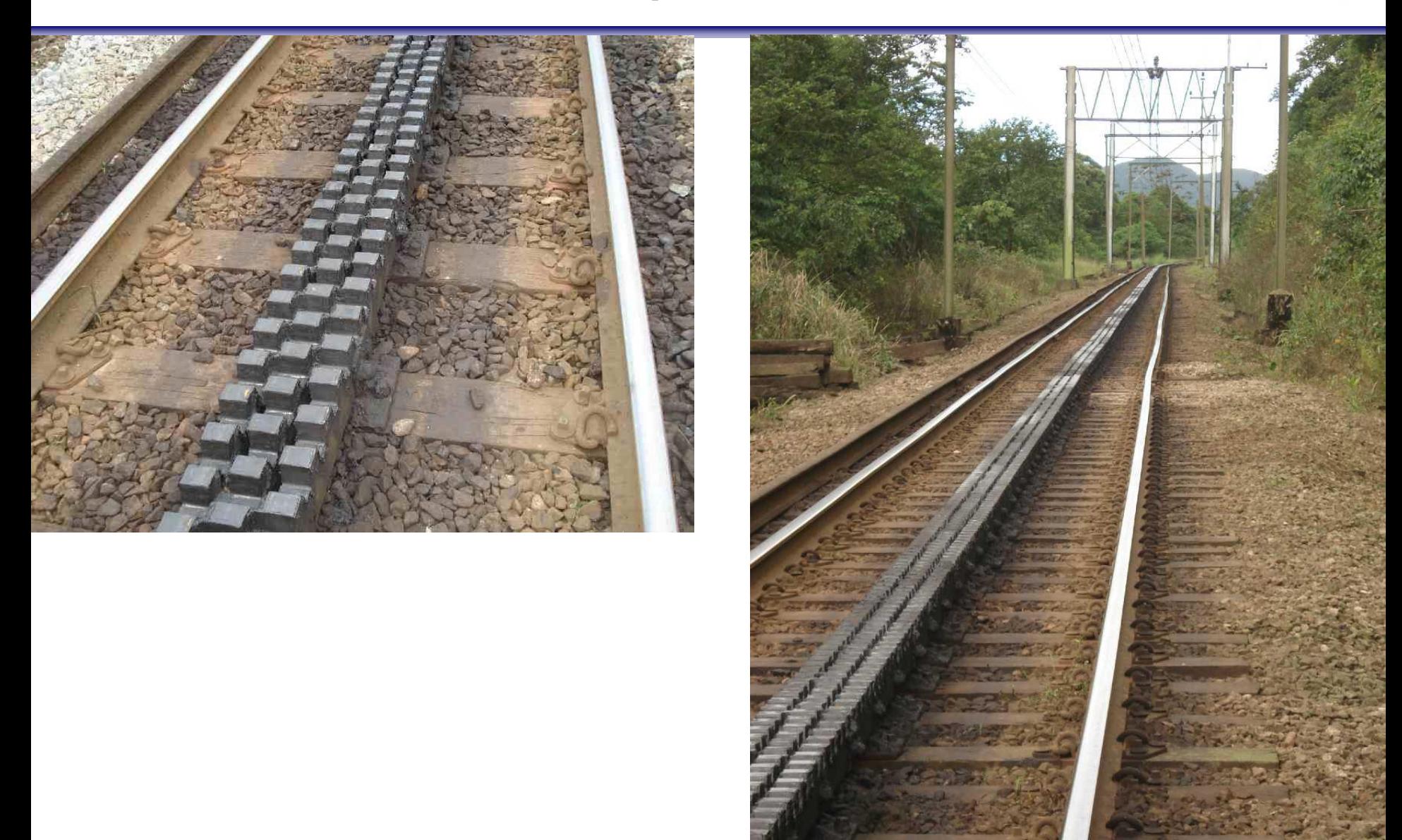

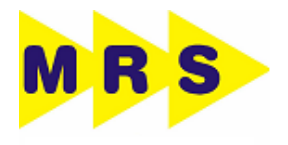

## Cremalheira - Operação Otimizada

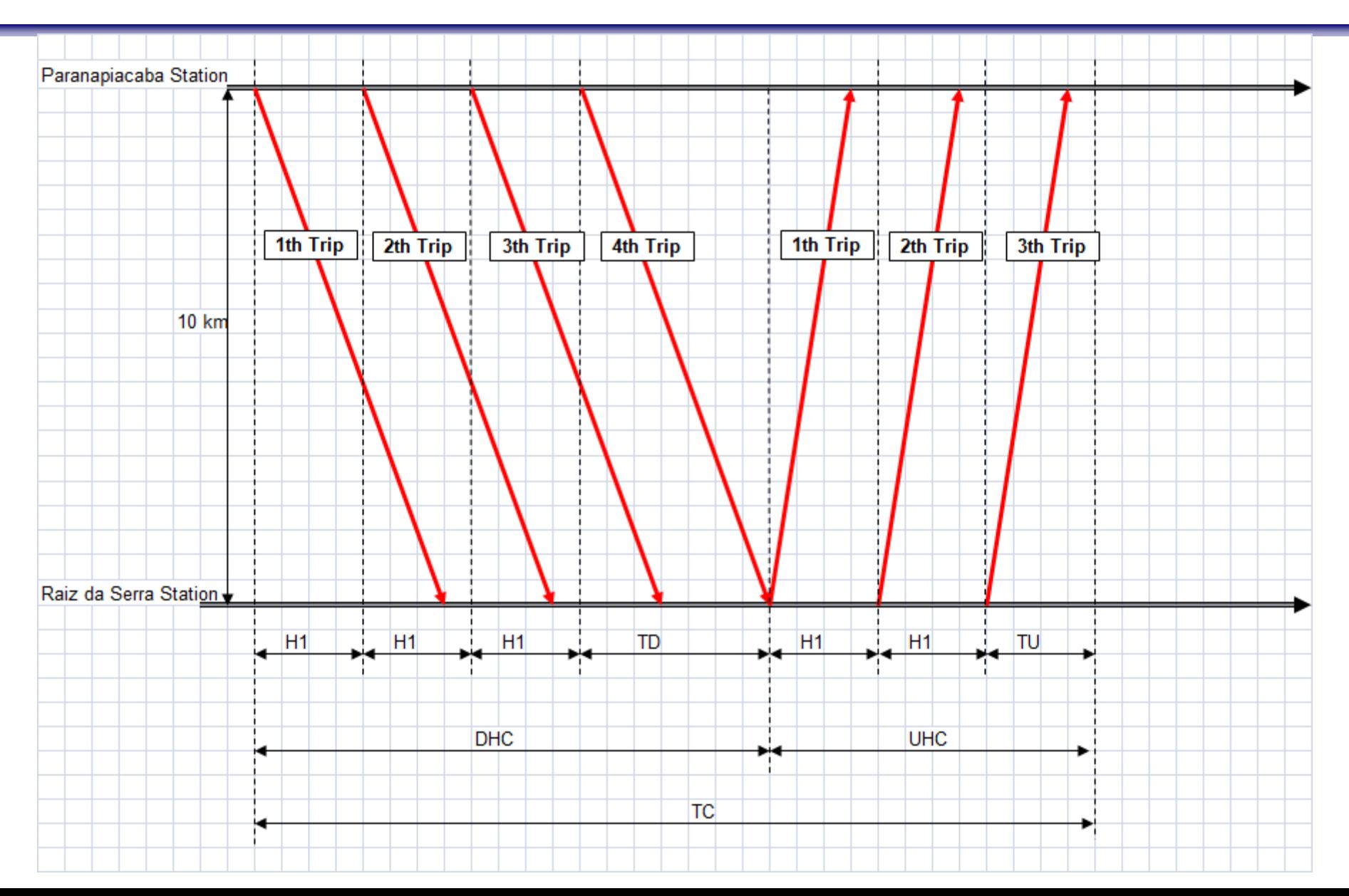

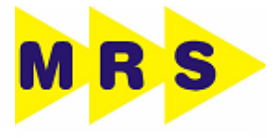

T<br>E

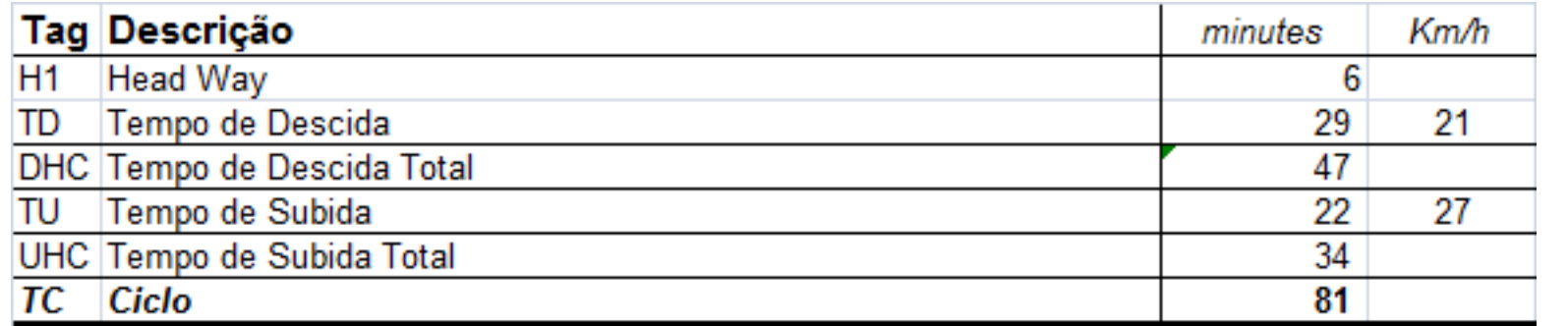

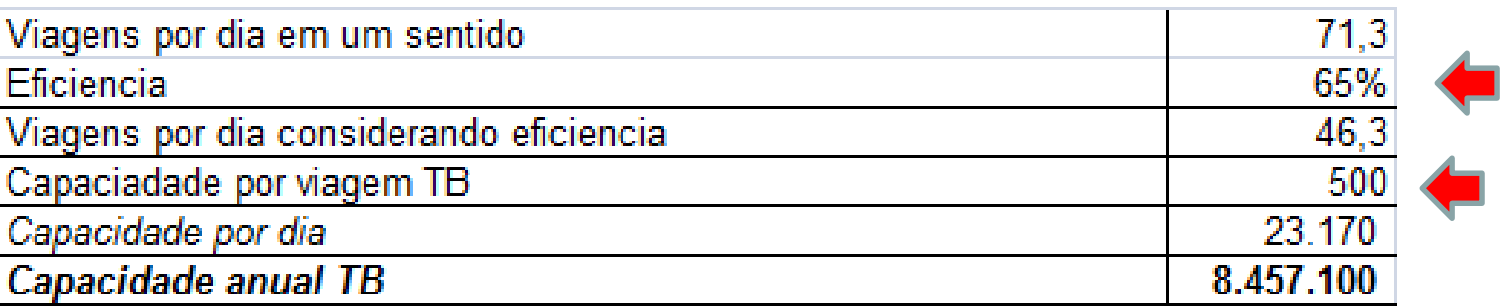

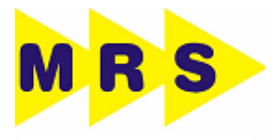

T<br>E

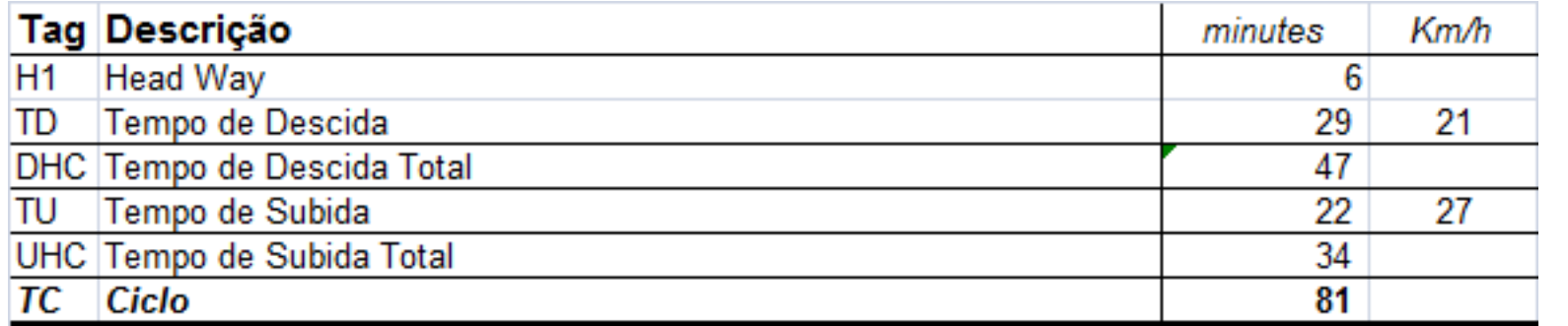

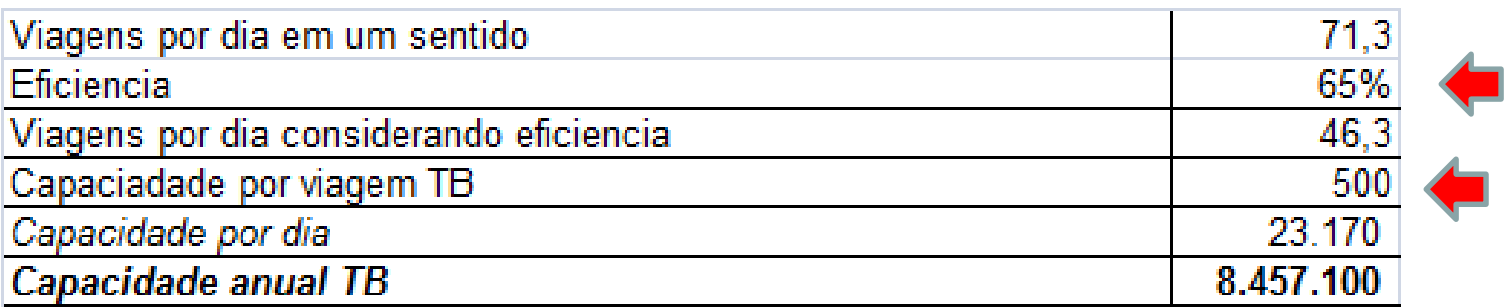

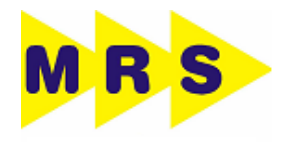

#### □ Velocidades

- Características físicas imutáveis da locomotiva, limitação da potência
- □ Capacidade
	- Características físicas imutáveis da locomotiva, limitação da potência
- $\square$  Eficiência
	- $\triangleright$  Abosolescência
	- $\triangleright$  Confiabilidade declinante
	- $\triangleright$  Peças de reposição mercado

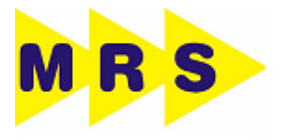

## Cremalheira - O que precisávamos !

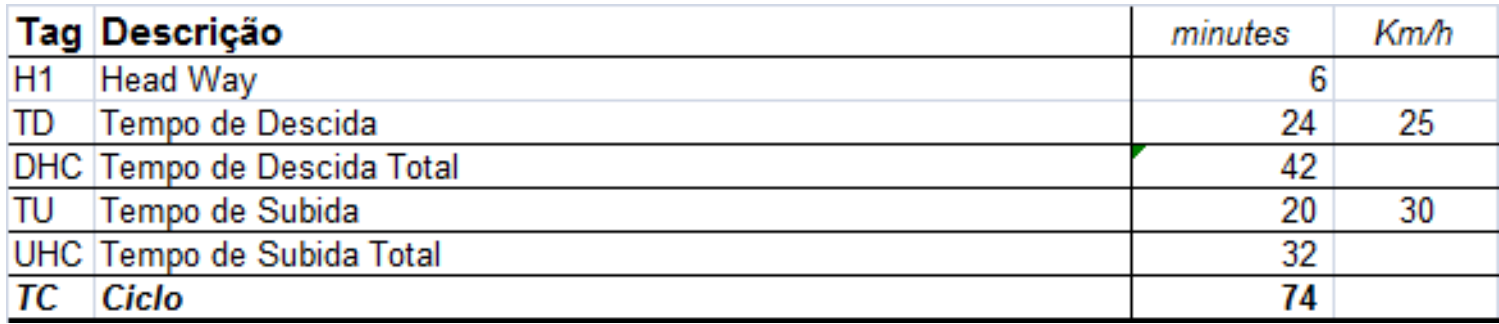

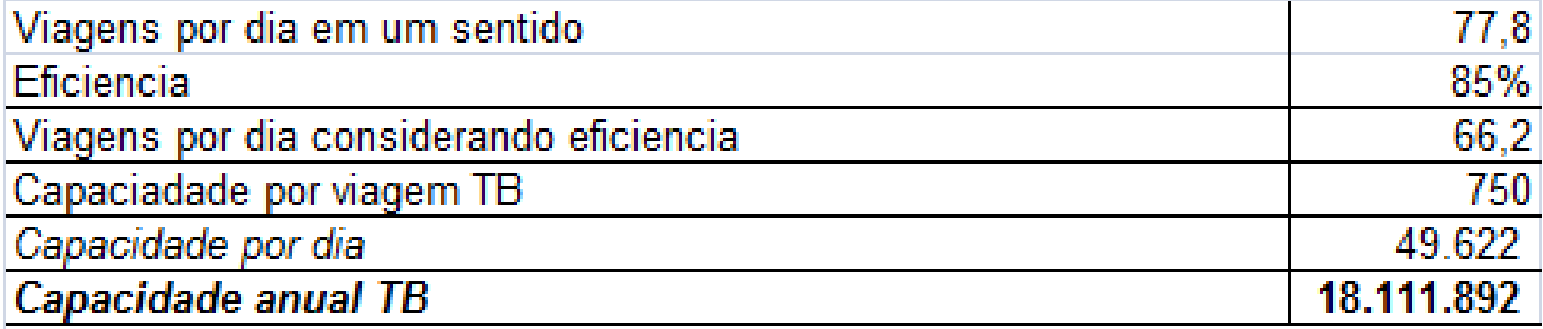

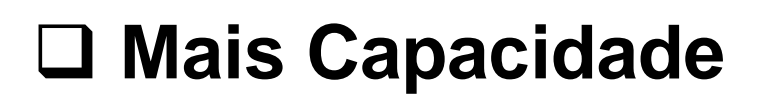

**Mais velocidade**

**Confiável**

**Segura**

**Tecnologia atualizada**

**Customizada**

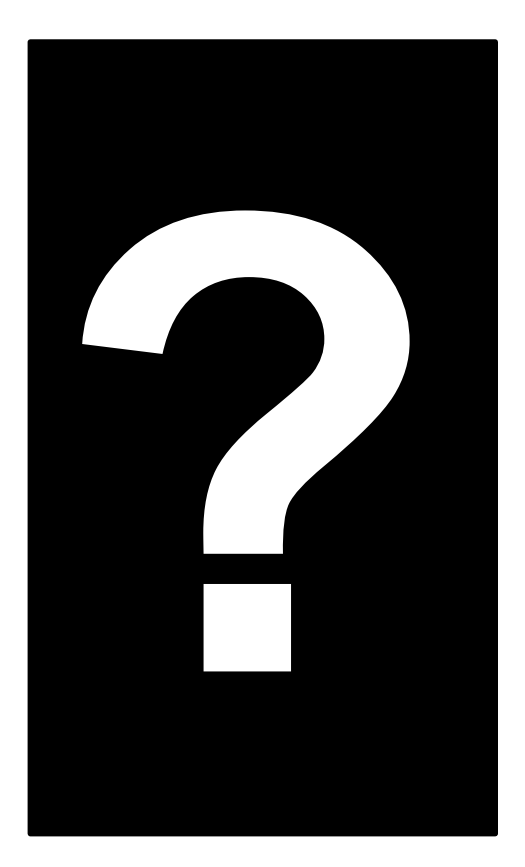

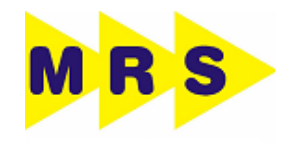

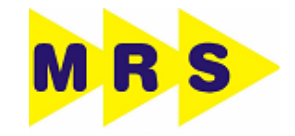

$$
Fmotor - (Rmpt + Rc + Ri) = m. k. \frac{dv}{dt} (1)
$$

$$
V = \int a \ dt \qquad e \qquad S = \int v \ dt \ (2)
$$

*Fmotor = Fmcr + Fmad*

*Fmad <= Fad*

*R => Resistências ao avanço*

#### Simulação Aspectos Técnicos Relevantes

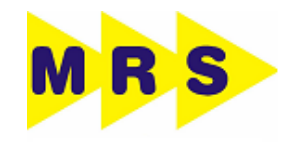

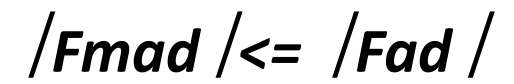

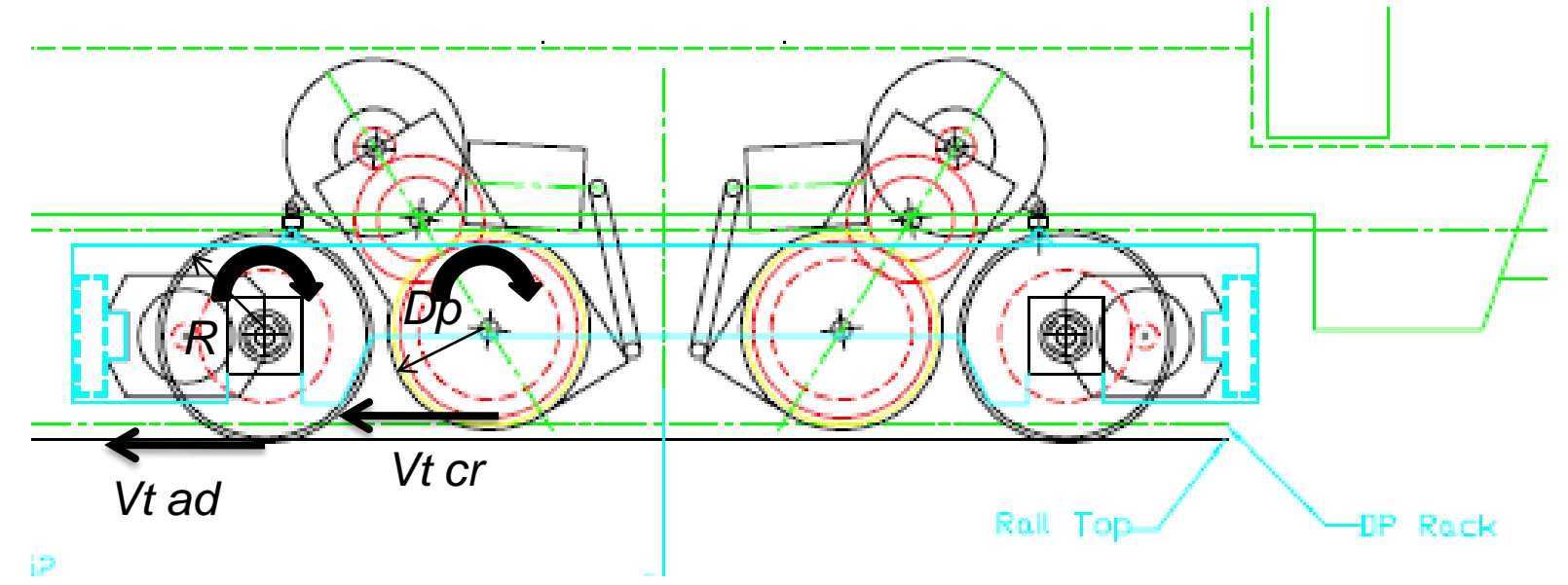

 $Vt$  ad = Vt cr

$$
\omega_{\text{roda}} \times R = \omega_{\text{cr}} \times Dp
$$

#### **Simulação Aspectos Técnicos Relevantes Motores de Corrente Alternada**

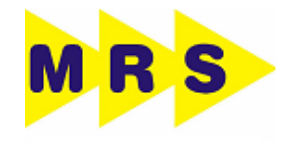

 $\square$  Só Vantagens

□ Menores

**□ Mais Robustos** 

□ Mais confiáveis

Inexistência de escovas de carvão

□ Manutenção Mínima

 Simplificação dos sistemas de controle de velocidade por IF

#### **Simulação Aspectos Técnicos Relevantes Motores de Corrente Alternada**

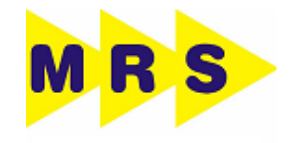

$$
n=\frac{120.f.\left(1-s\right)}{2.p}
$$

 $C = \Phi m l_2$ 

*e que o fluxo depende da relação V1/f1.* 

$$
\Phi m \sim = \frac{V_1}{f_1}
$$

*I 2 V1 f 1*

*m = fluxo de magnetização [Wb] = corrente do rotor [A] = tensão estatórica [V] = freqüência da tensão estatórica [Hz]*

#### **Simulação Aspectos Técnicos Relevantes Motores de Corrente Alternada**

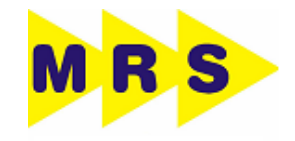

Para possibilitar a operação do motor com torque constante para diferentes velocidades, deve-se variar a tensão V, proporcionalmente com a variação da freqüência f, mantendo desta forma o fluxo constante. A variação V1 / f1 é feita linearmente até a freqüência base (nominal) do motor. Acima desta, a tensão que já é a nominal permanece constante e há então apenas a variação da freqüência que é aplicada ao enrolamento do estator.

Com Isto determina-se uma área acima da freqüência base (nominal) chamada região de enfraquecimento de campo, ou seja, uma região onde o fluxo começa a decrescer e, portanto, o torque também começa a diminuir.

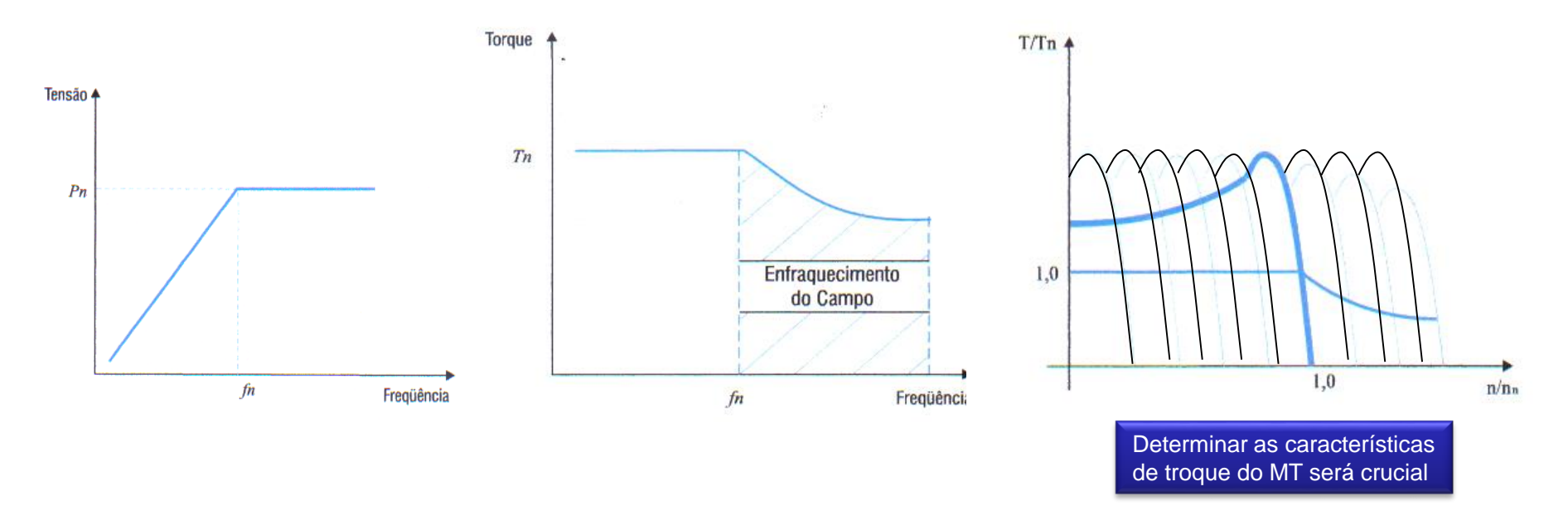

#### **Simulação Aspectos Técnicos Relevantes MathLab - SimSacpe**

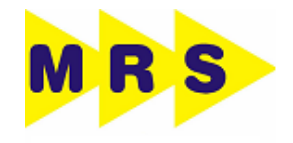

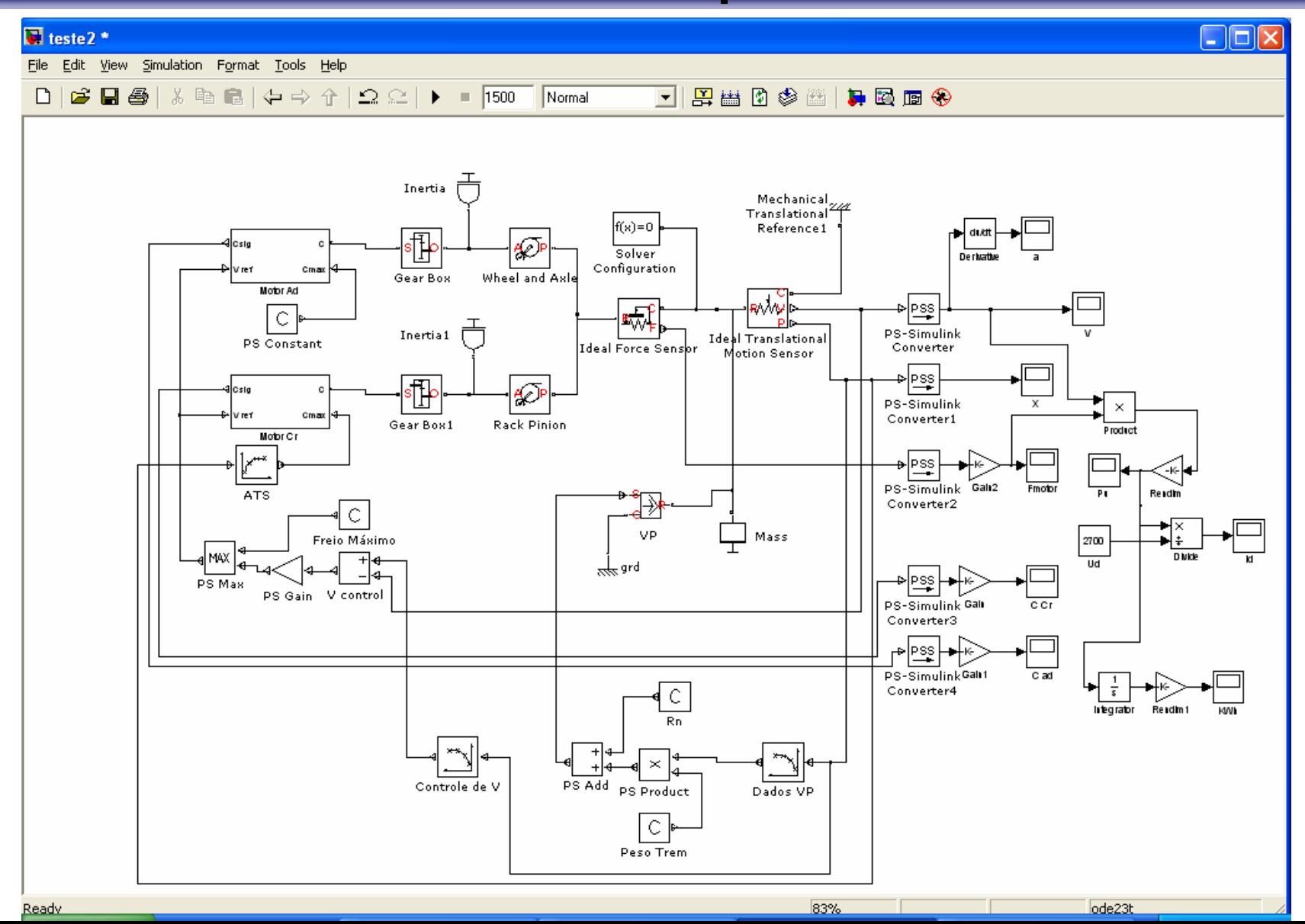

## **Simulação - Entradas**

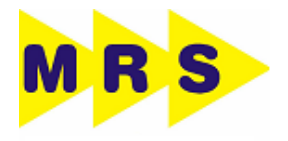

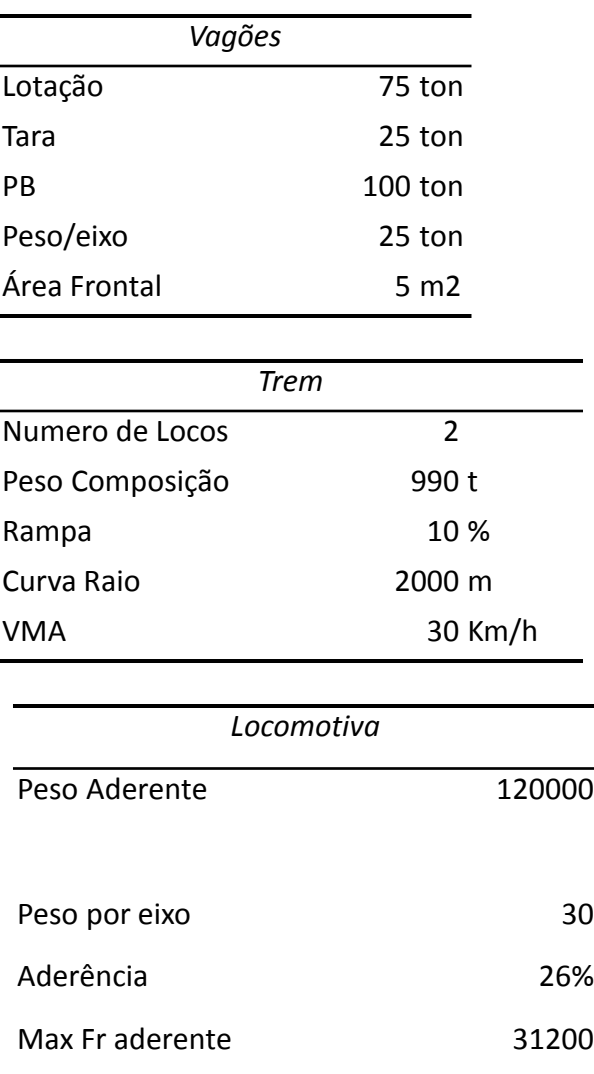

#### **Simulação - Saidas**

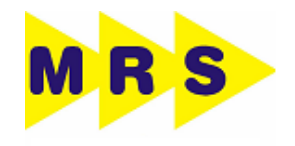

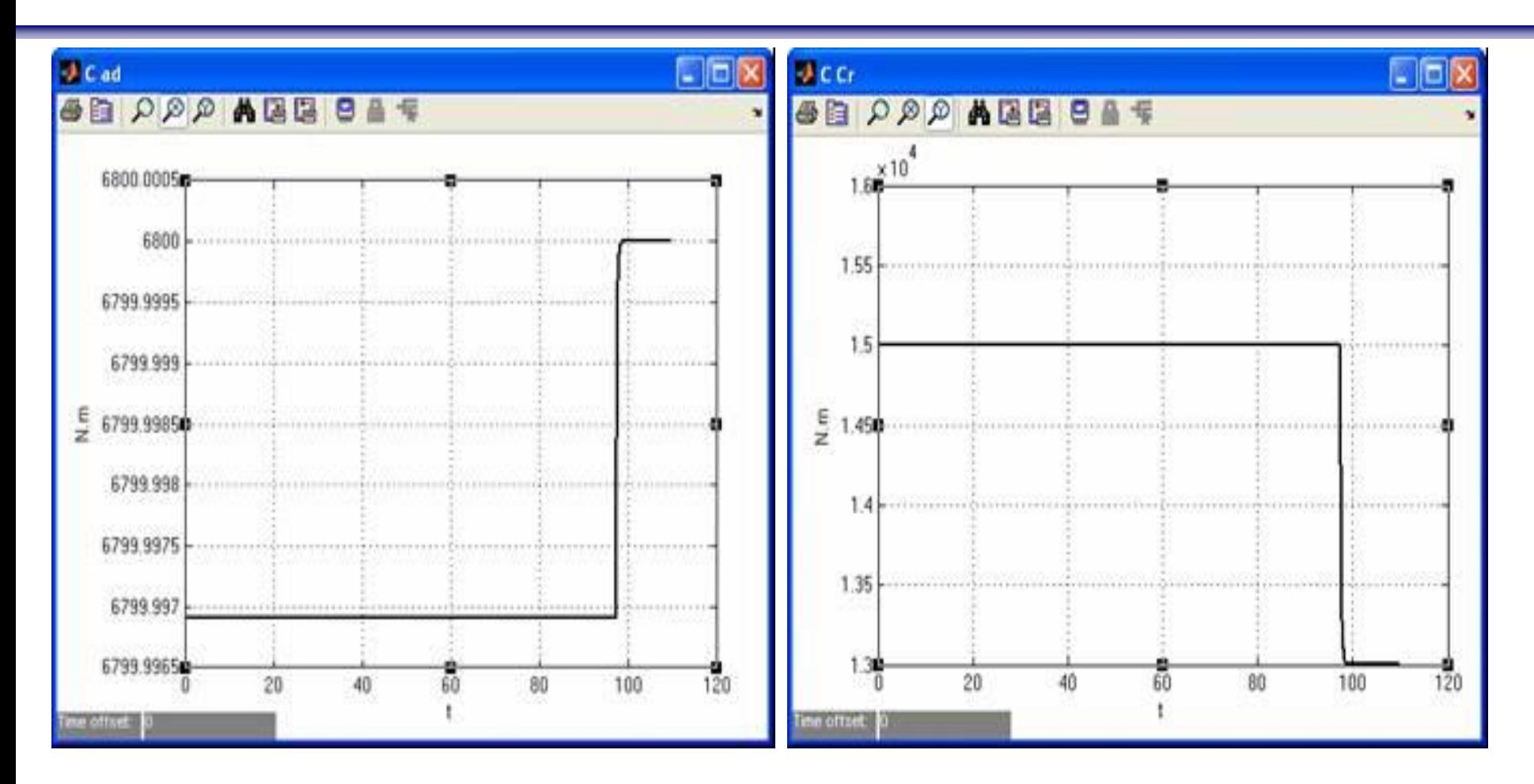

Outras saídas:

#### **Simulação - Saidas**

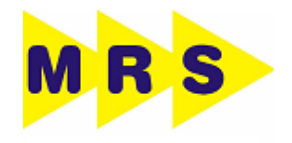

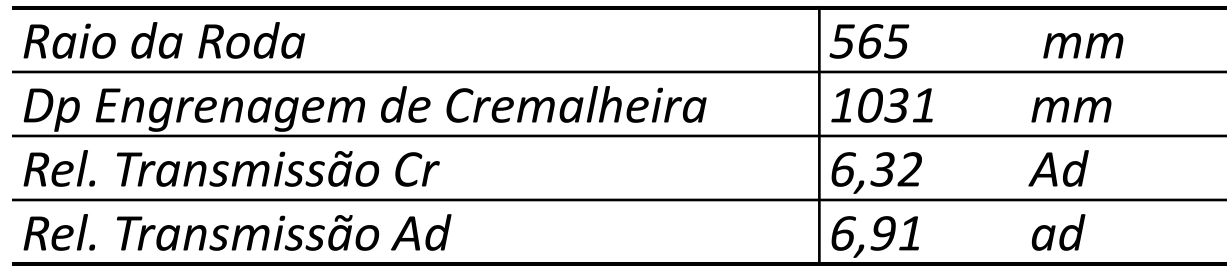

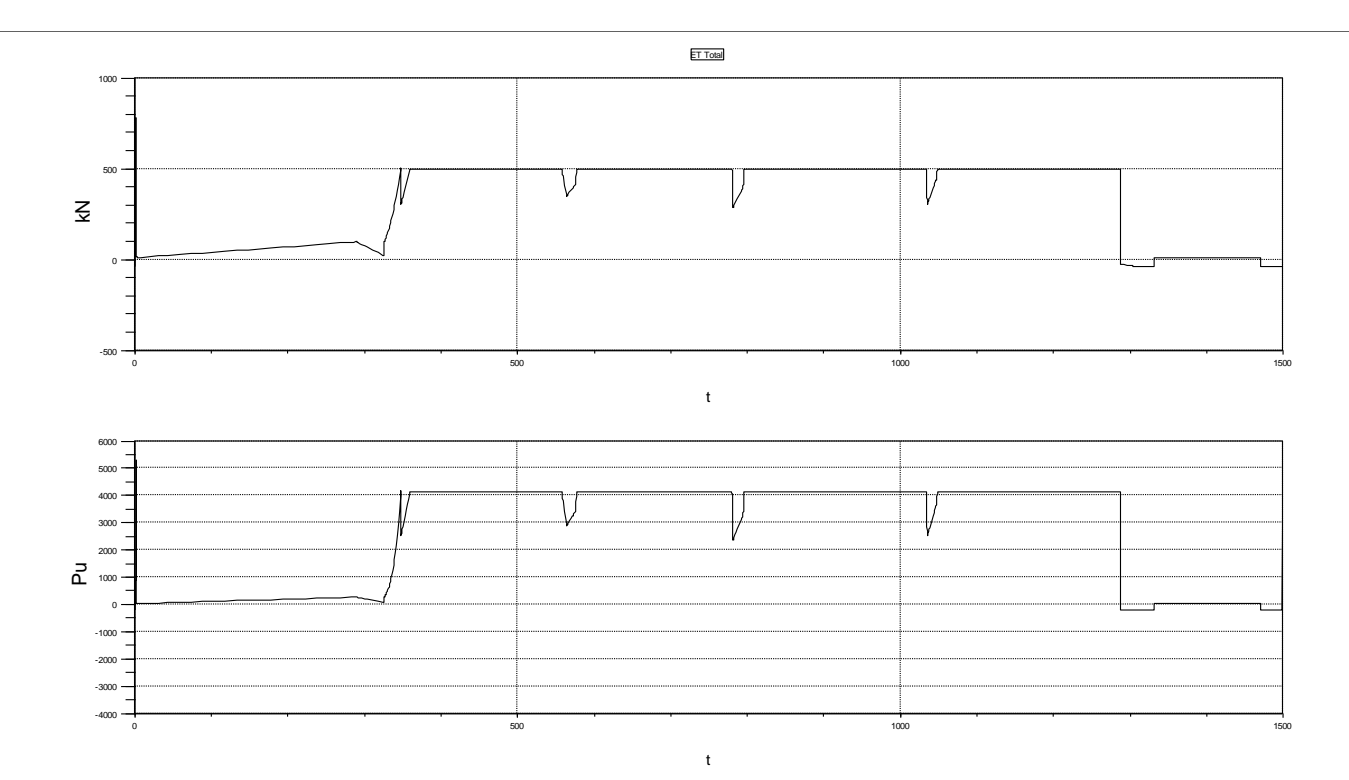

#### **Simulação – Saidas - Especificação**

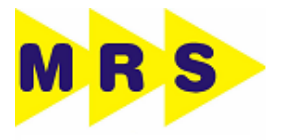

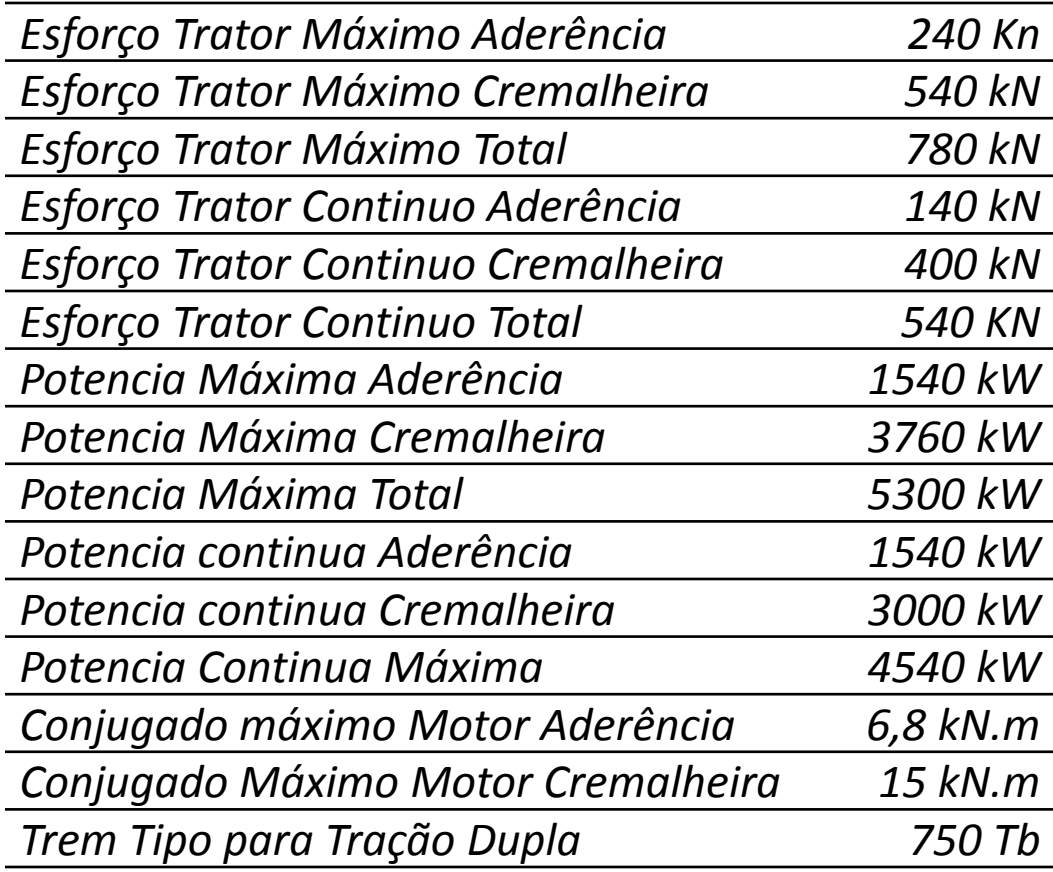

#### **Simulação x Real**

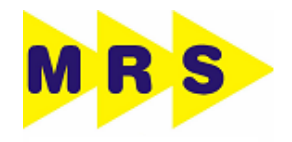

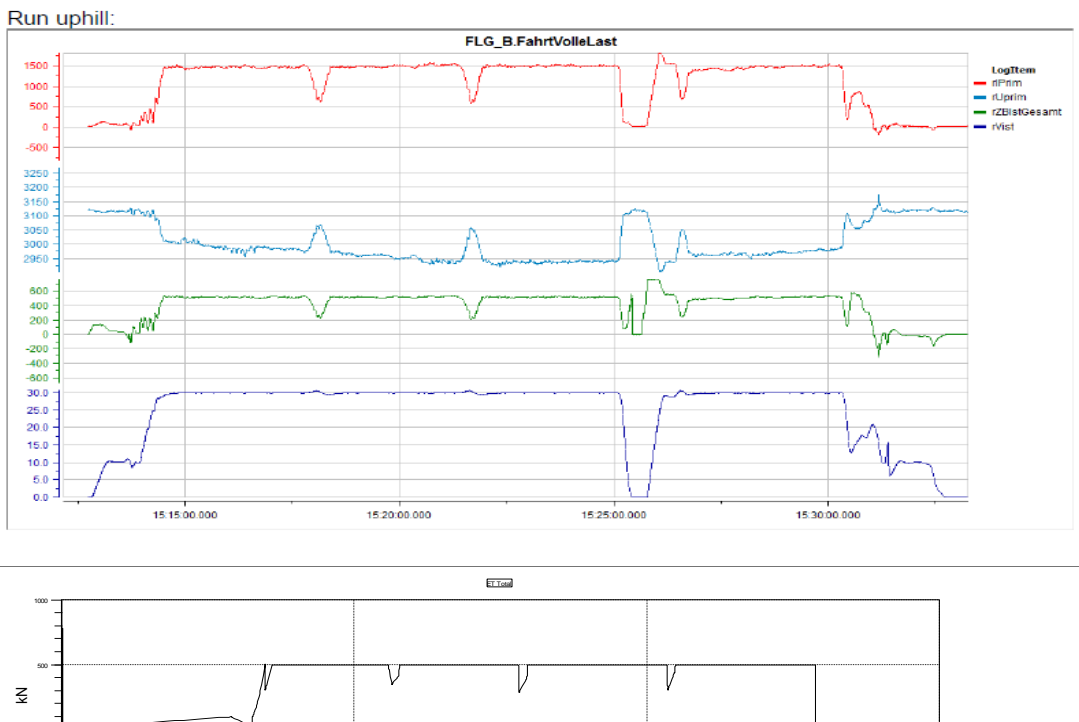

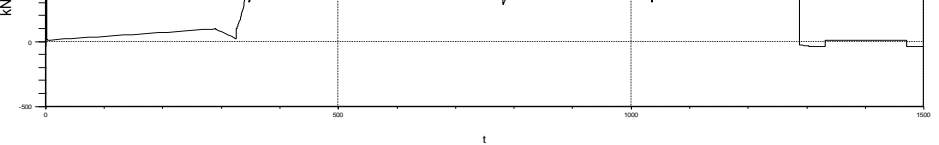

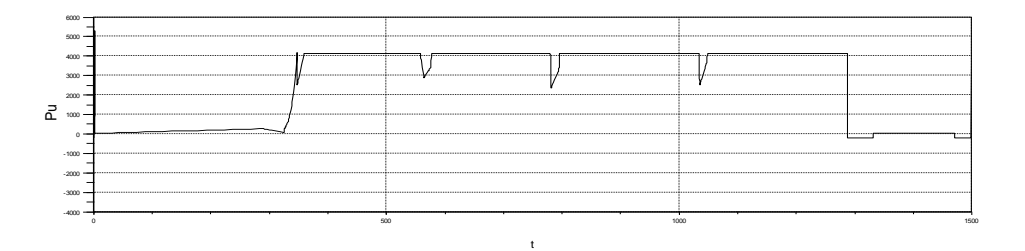

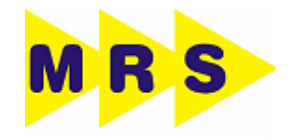

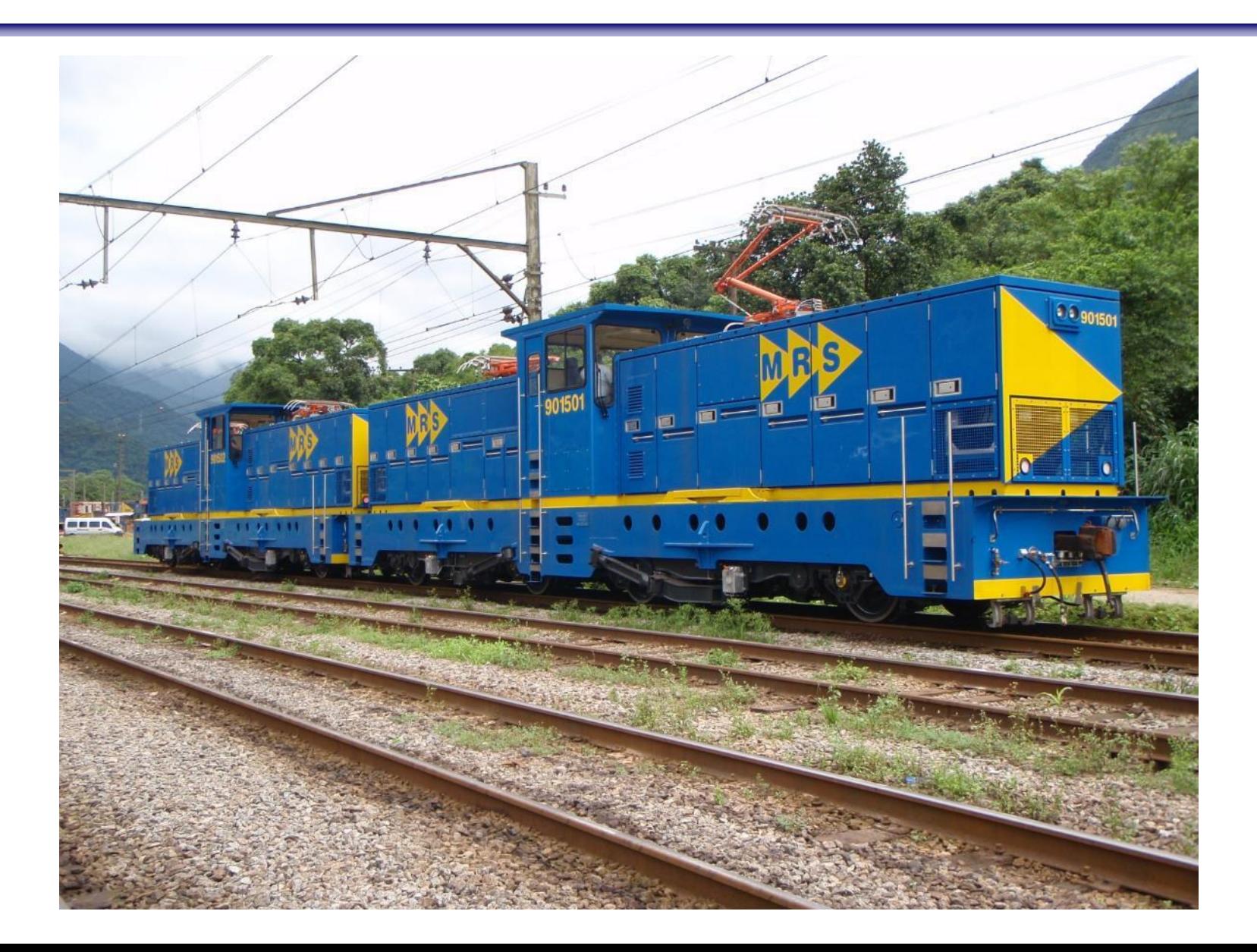

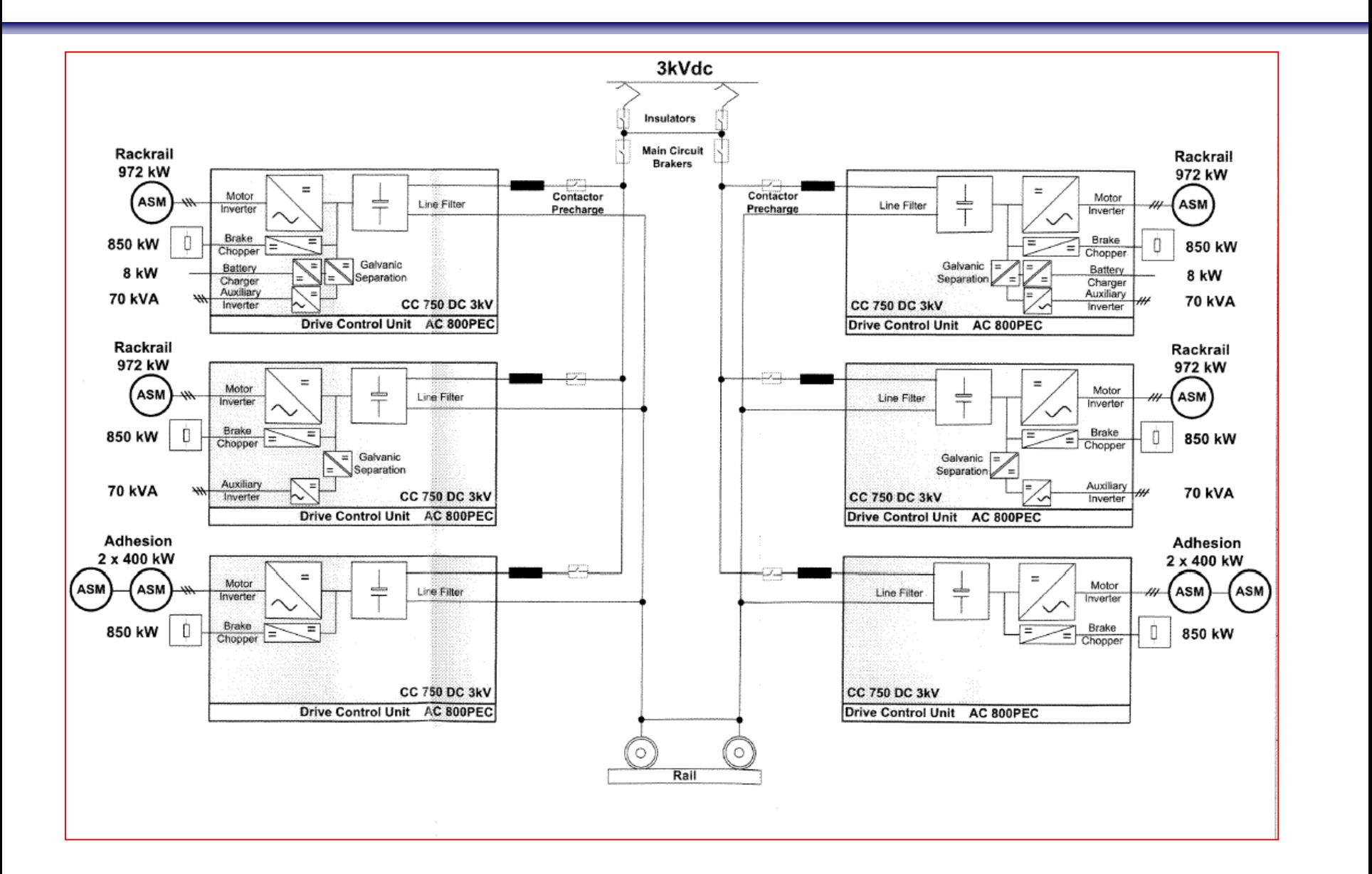

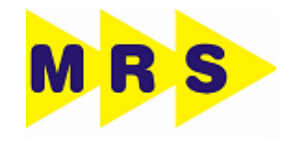

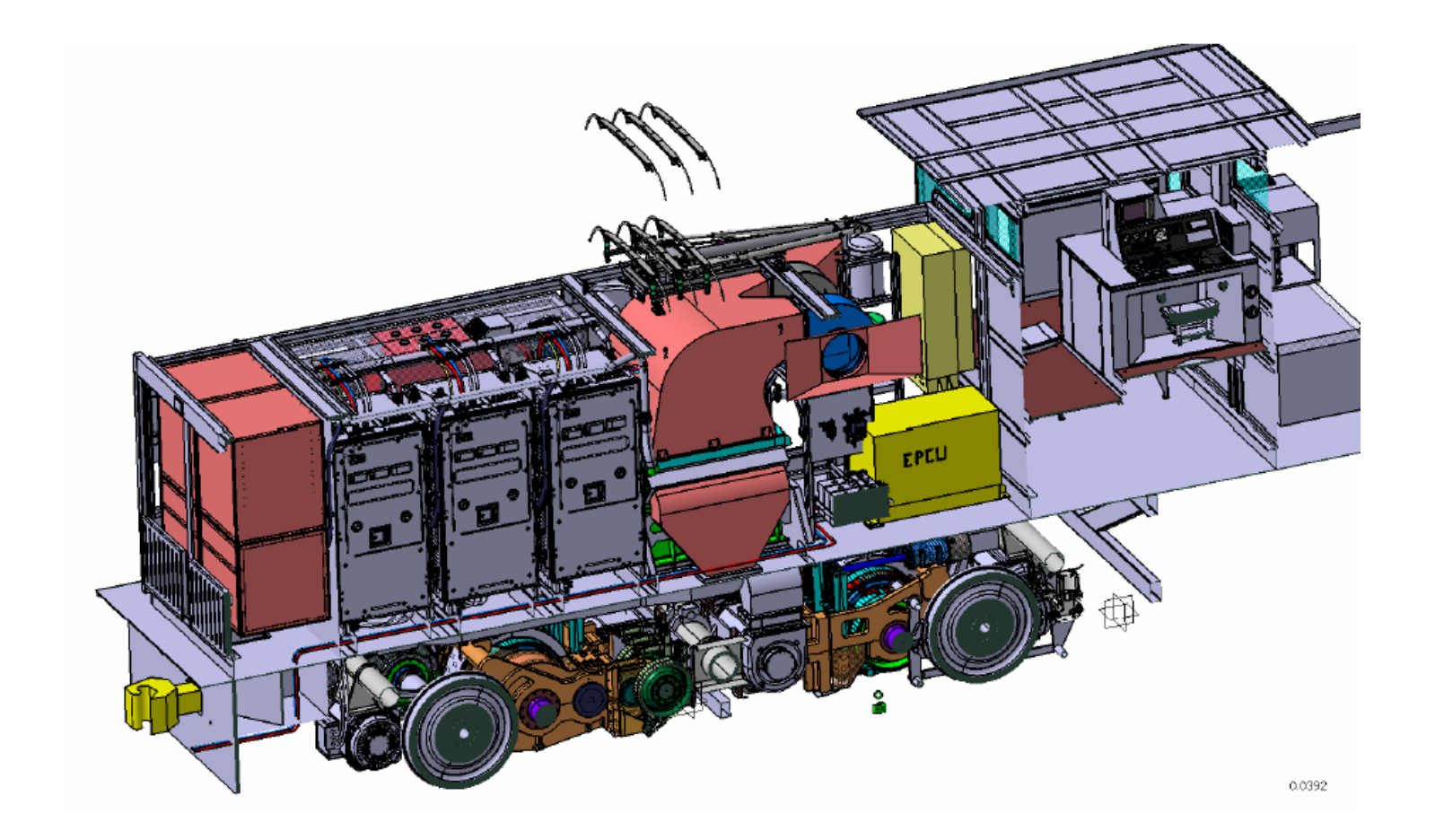

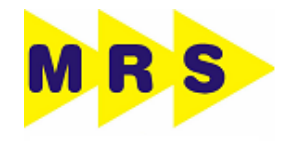

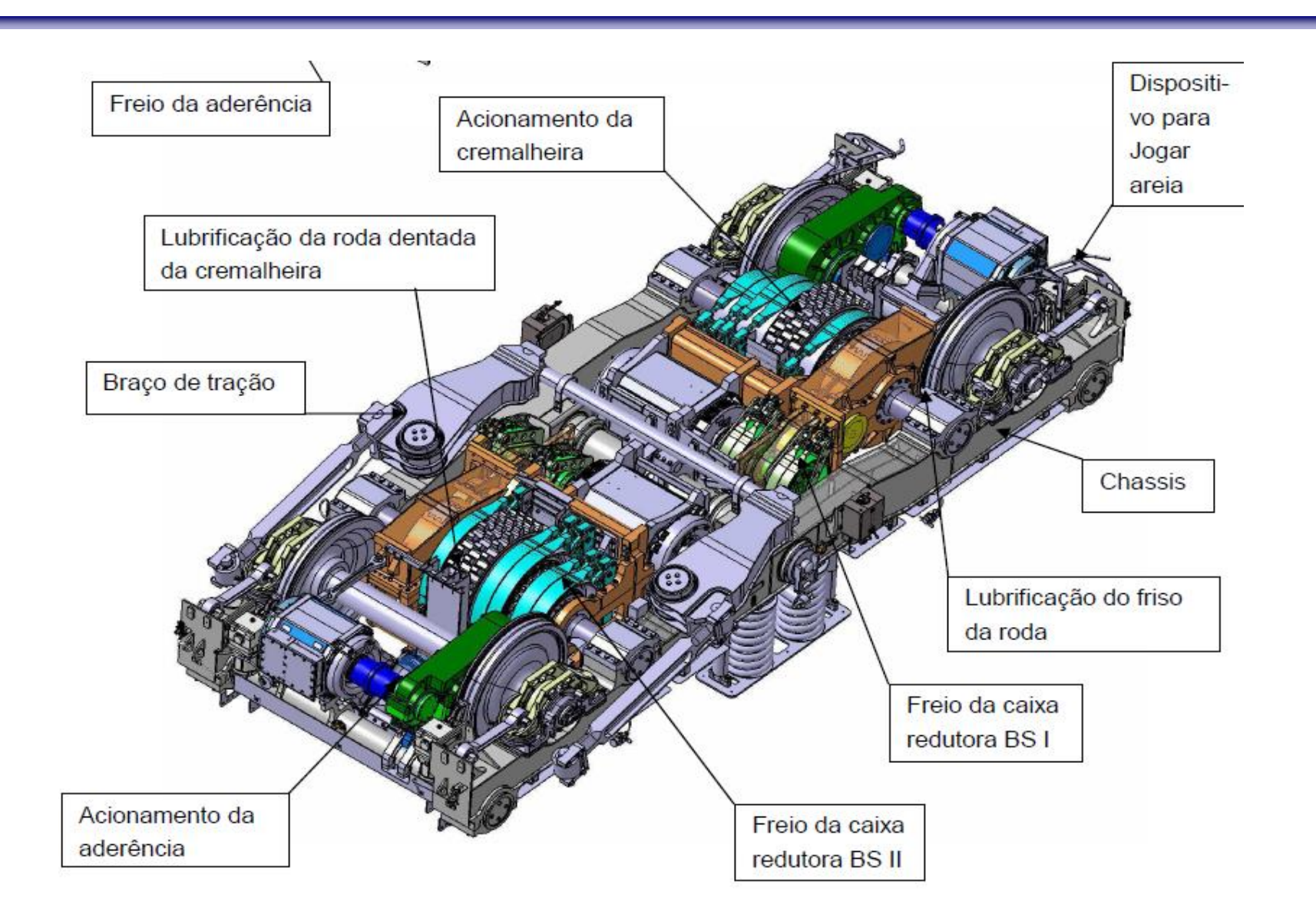

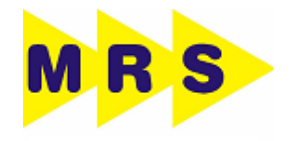

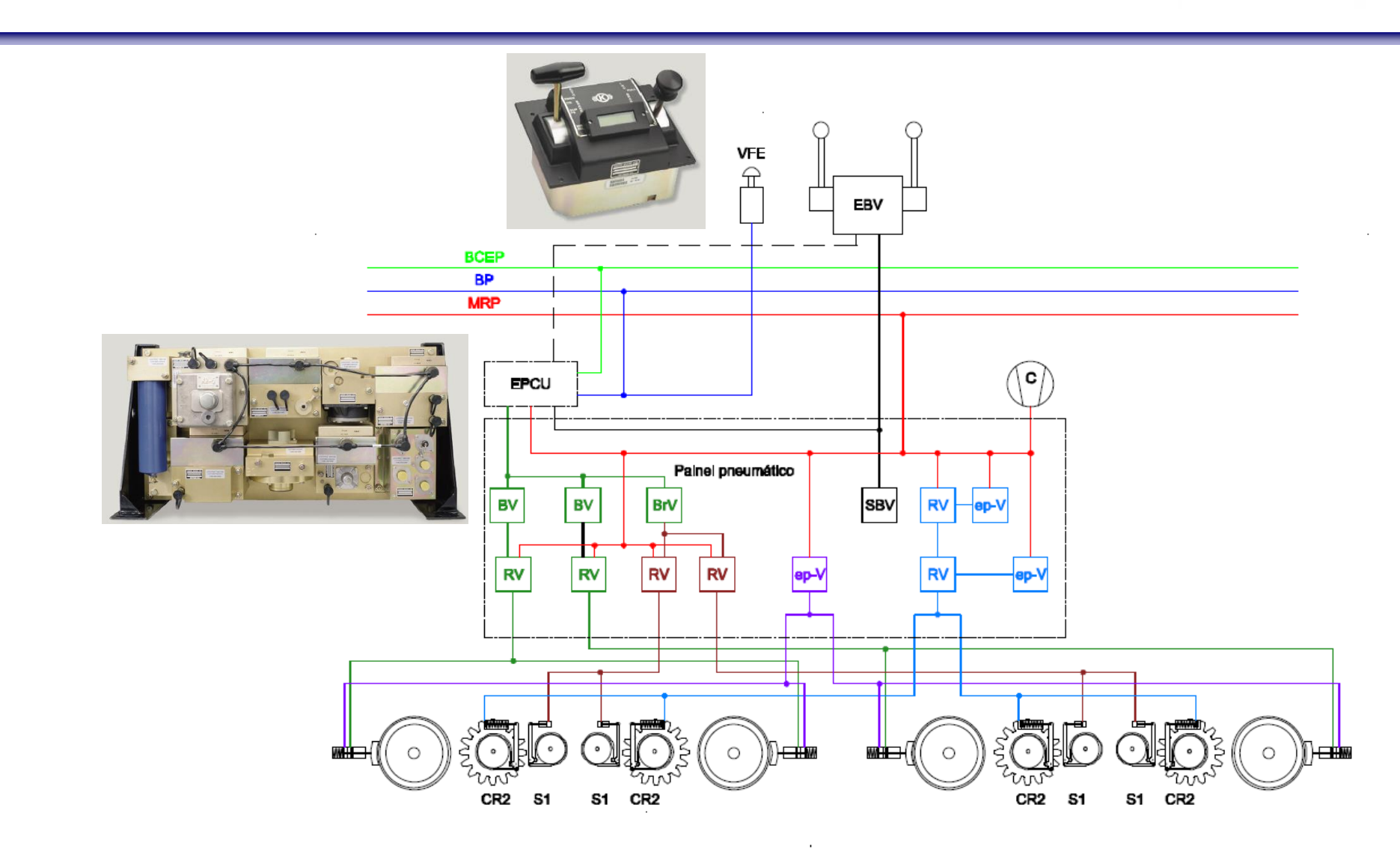

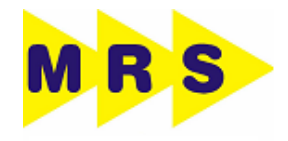

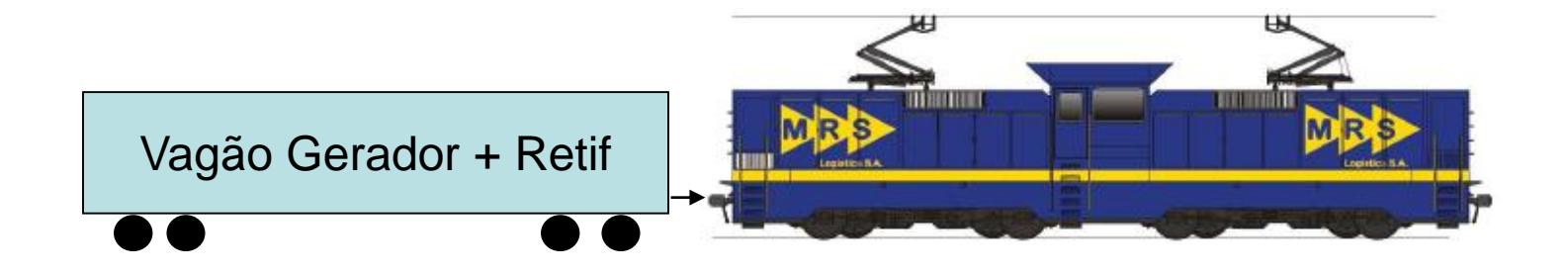

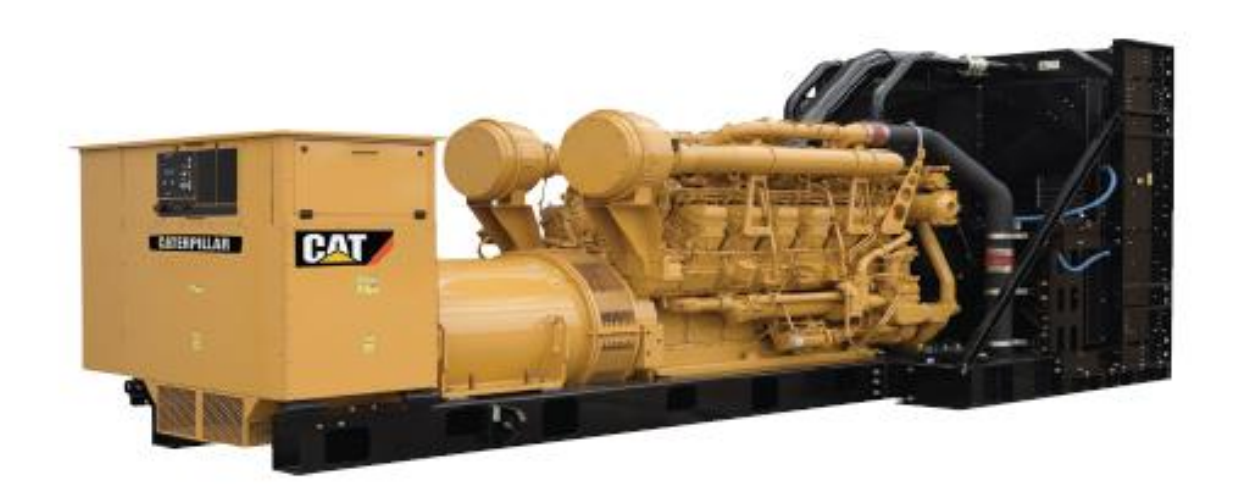

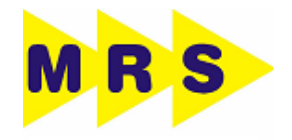

# ATC da Ansaldo

# □ Registrador Hasler Teloc 1500

# **Q**RDS

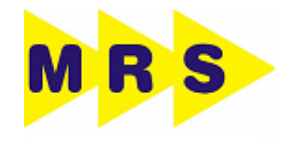

# **OBRIGADO !**